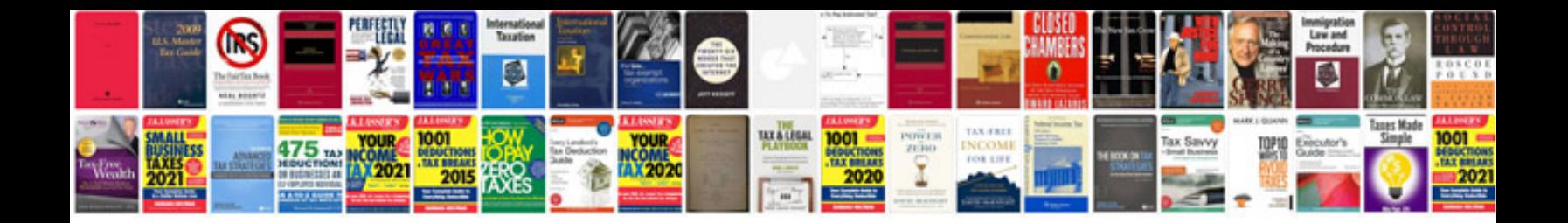

**Canon zr100 manual**

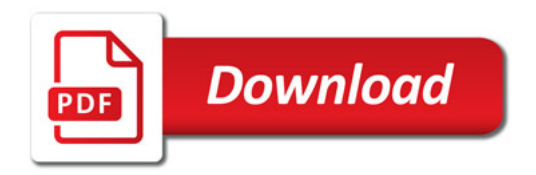

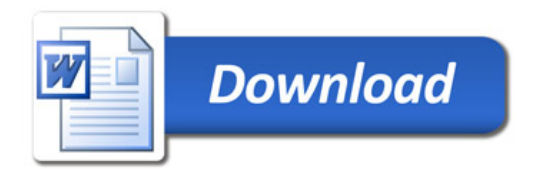